## **Issues**

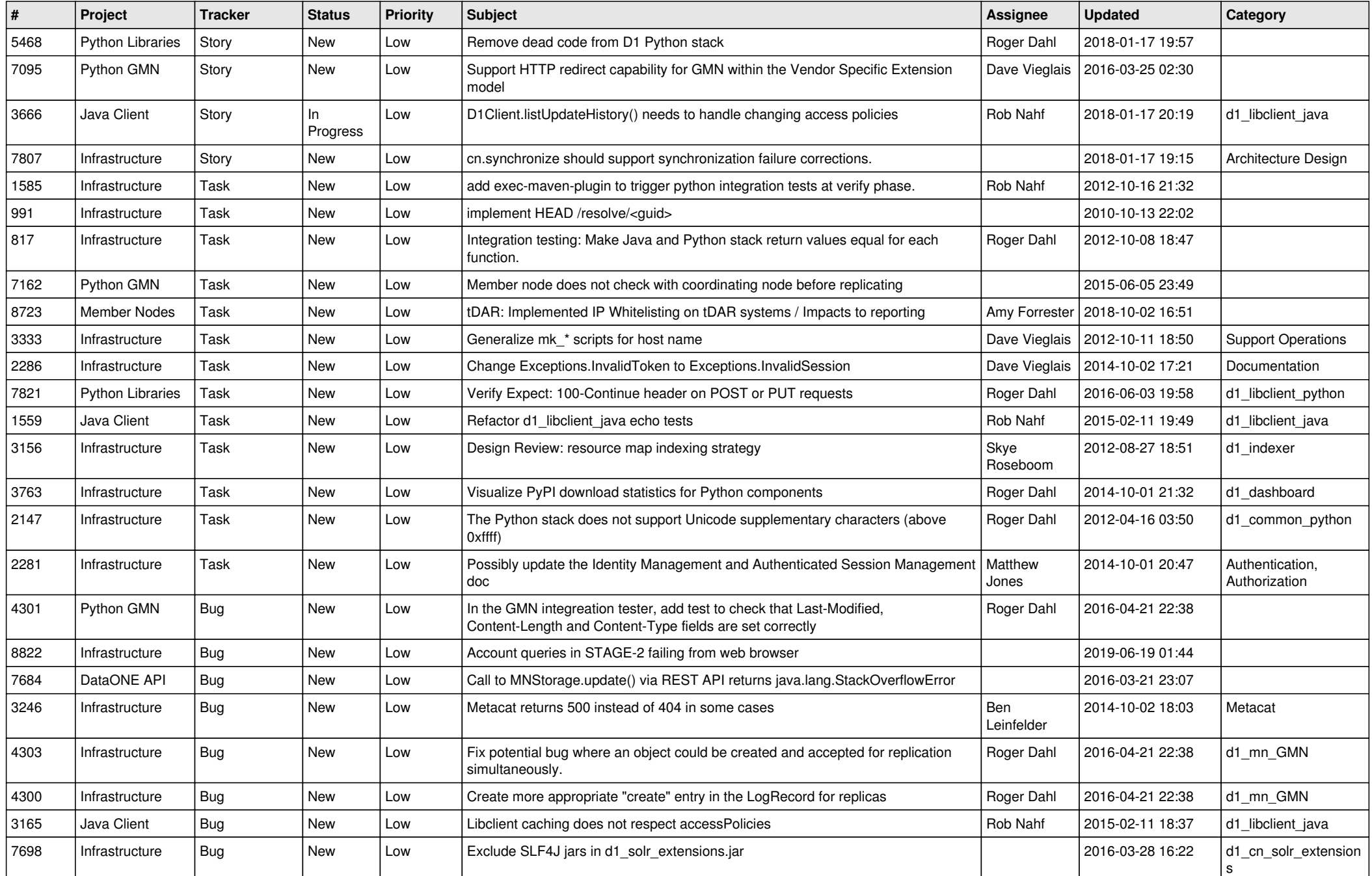

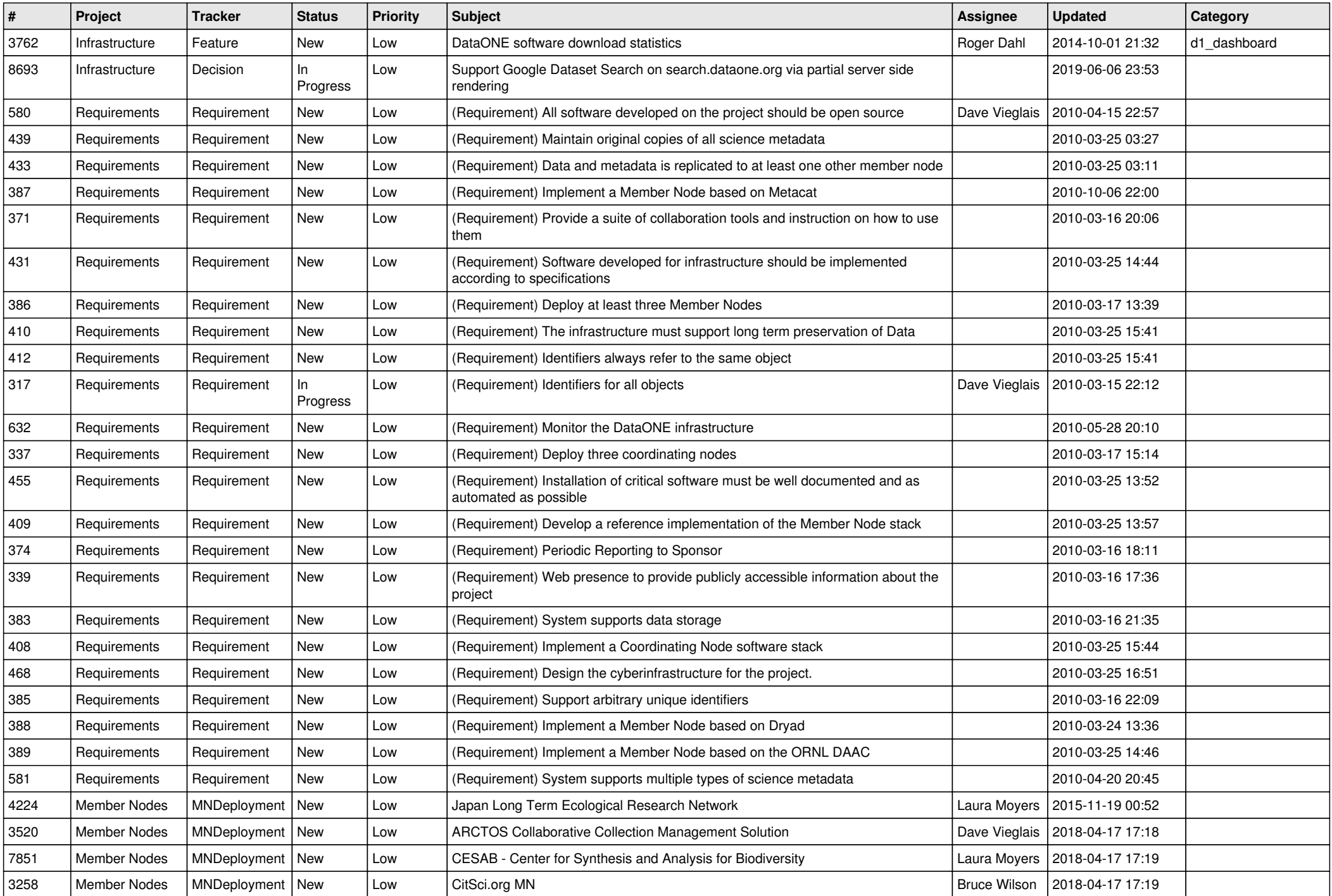

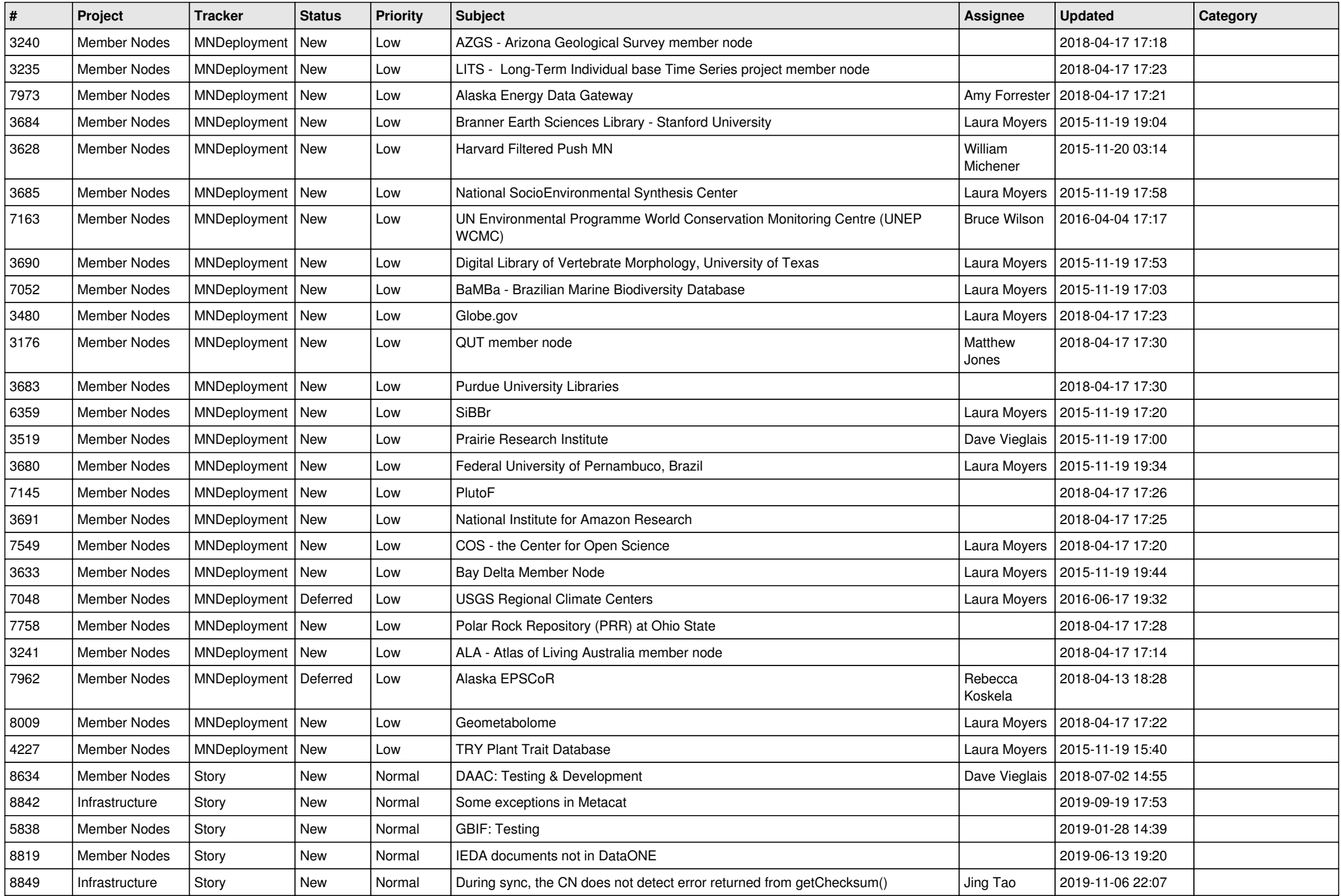

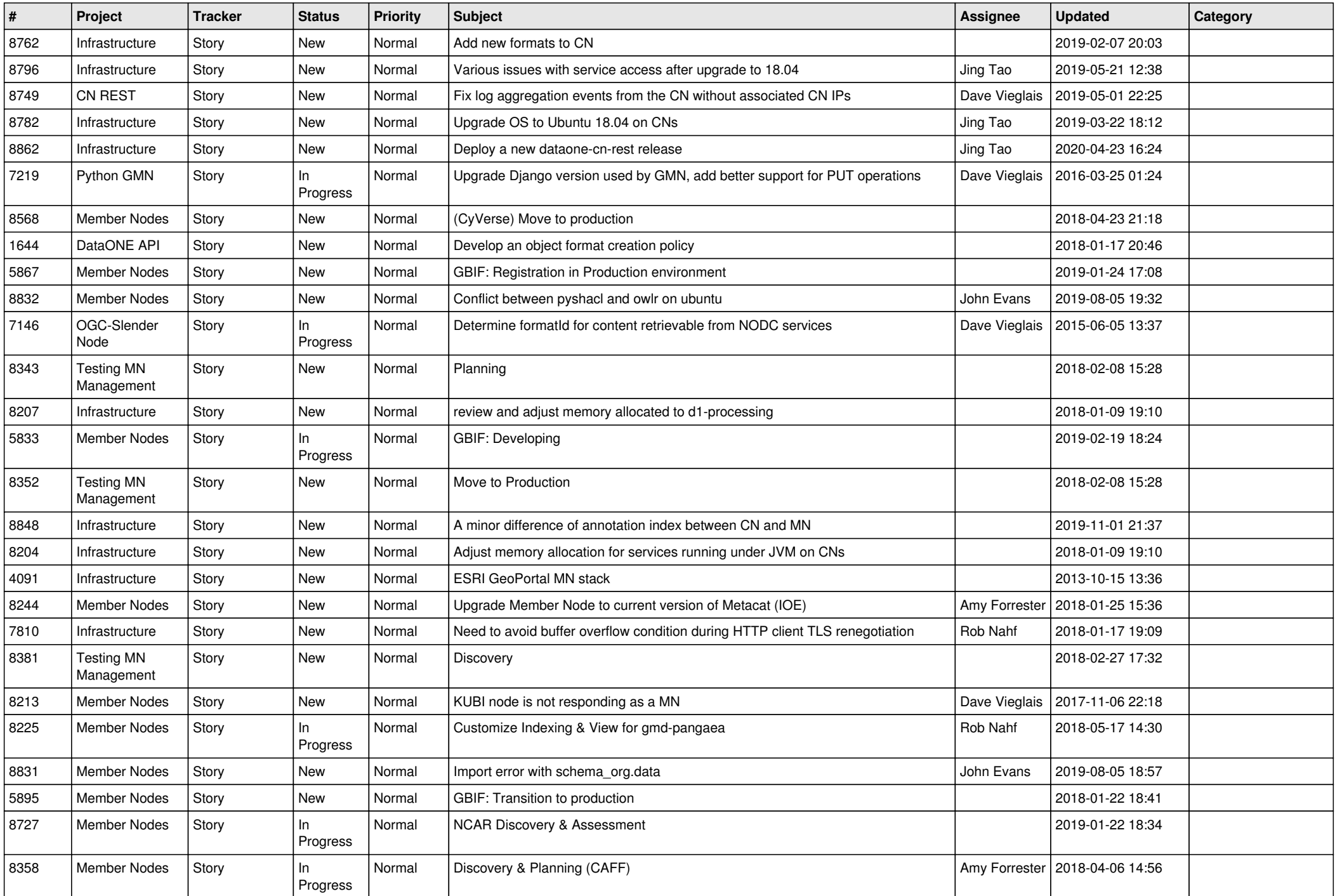

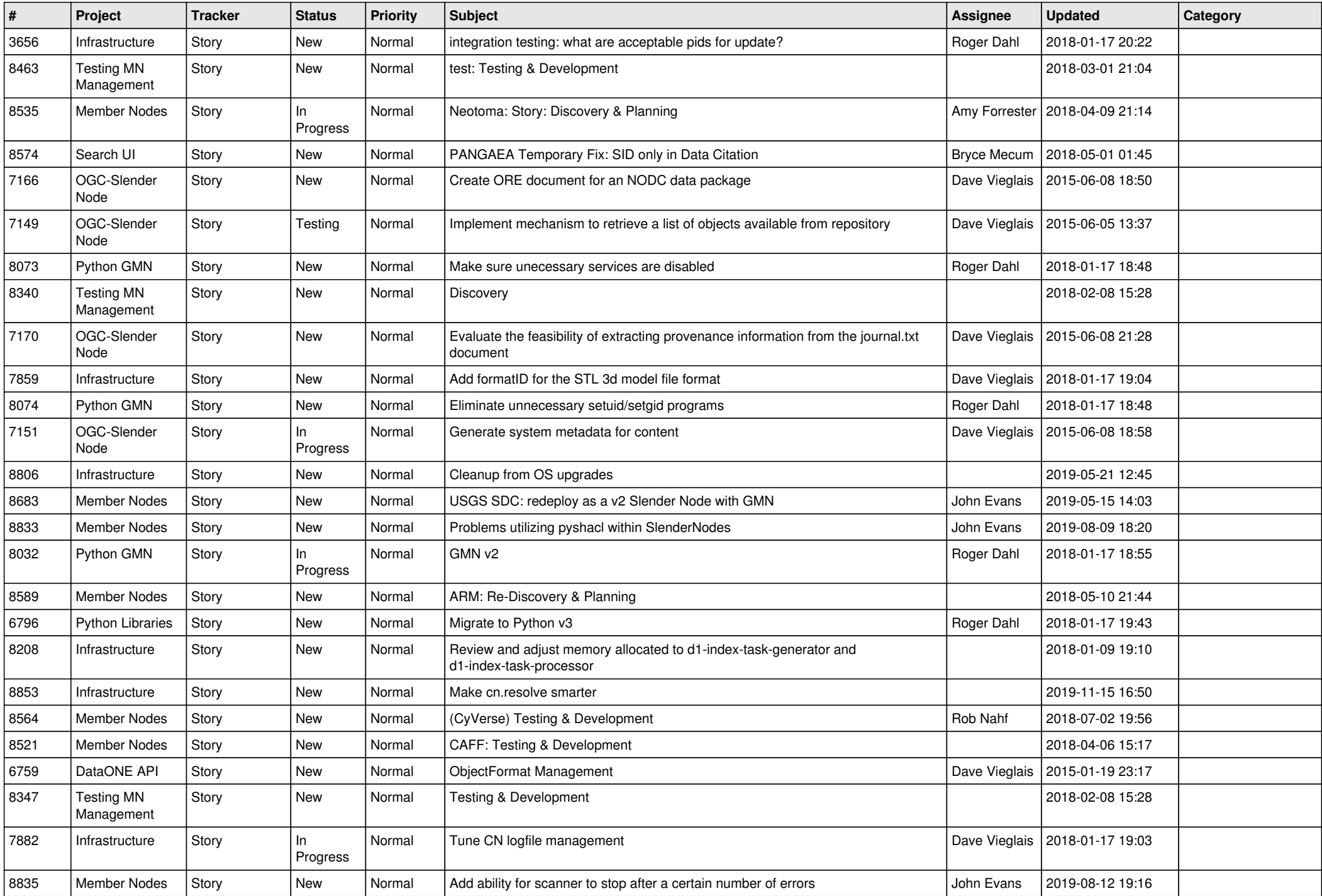

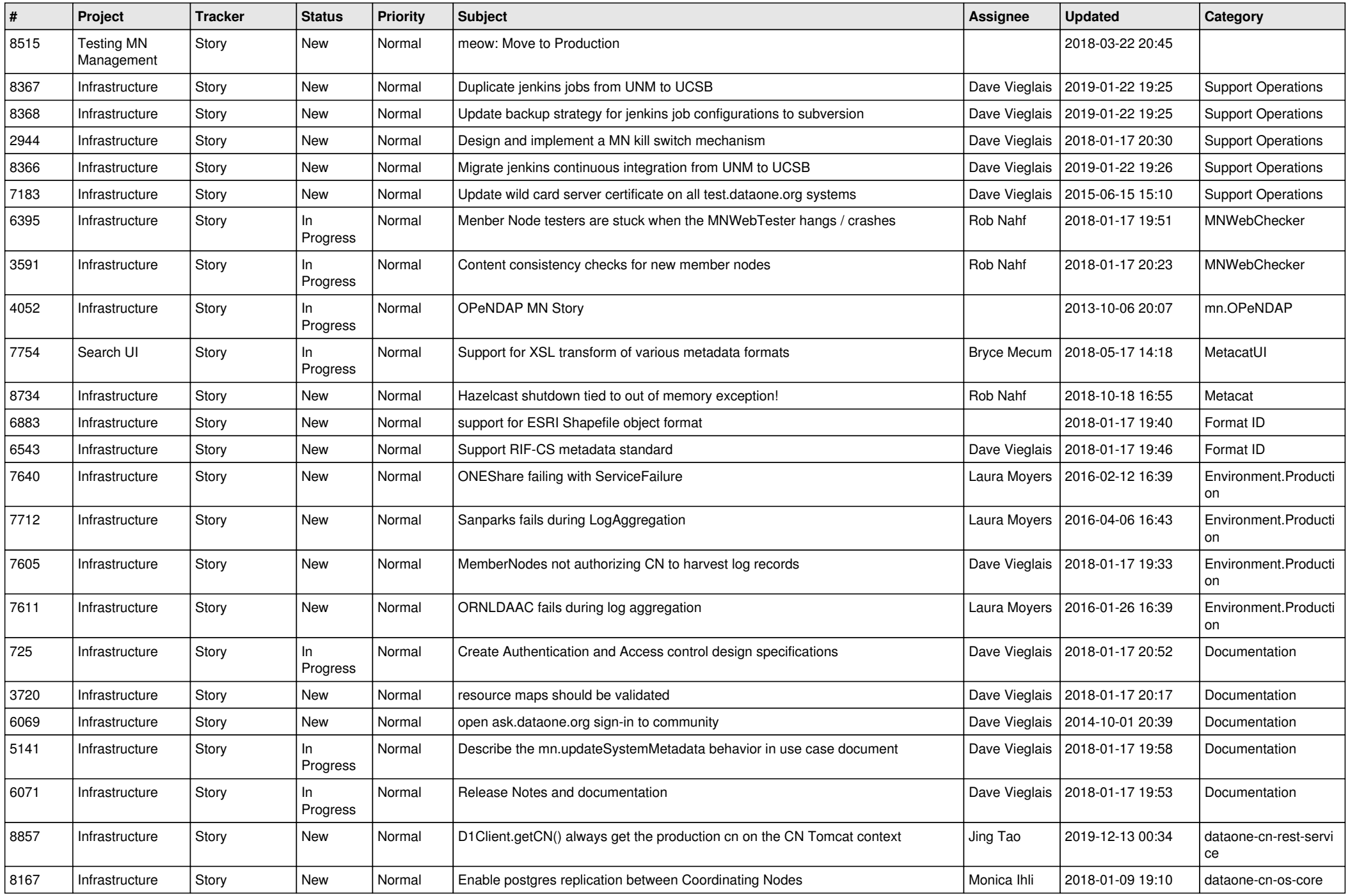

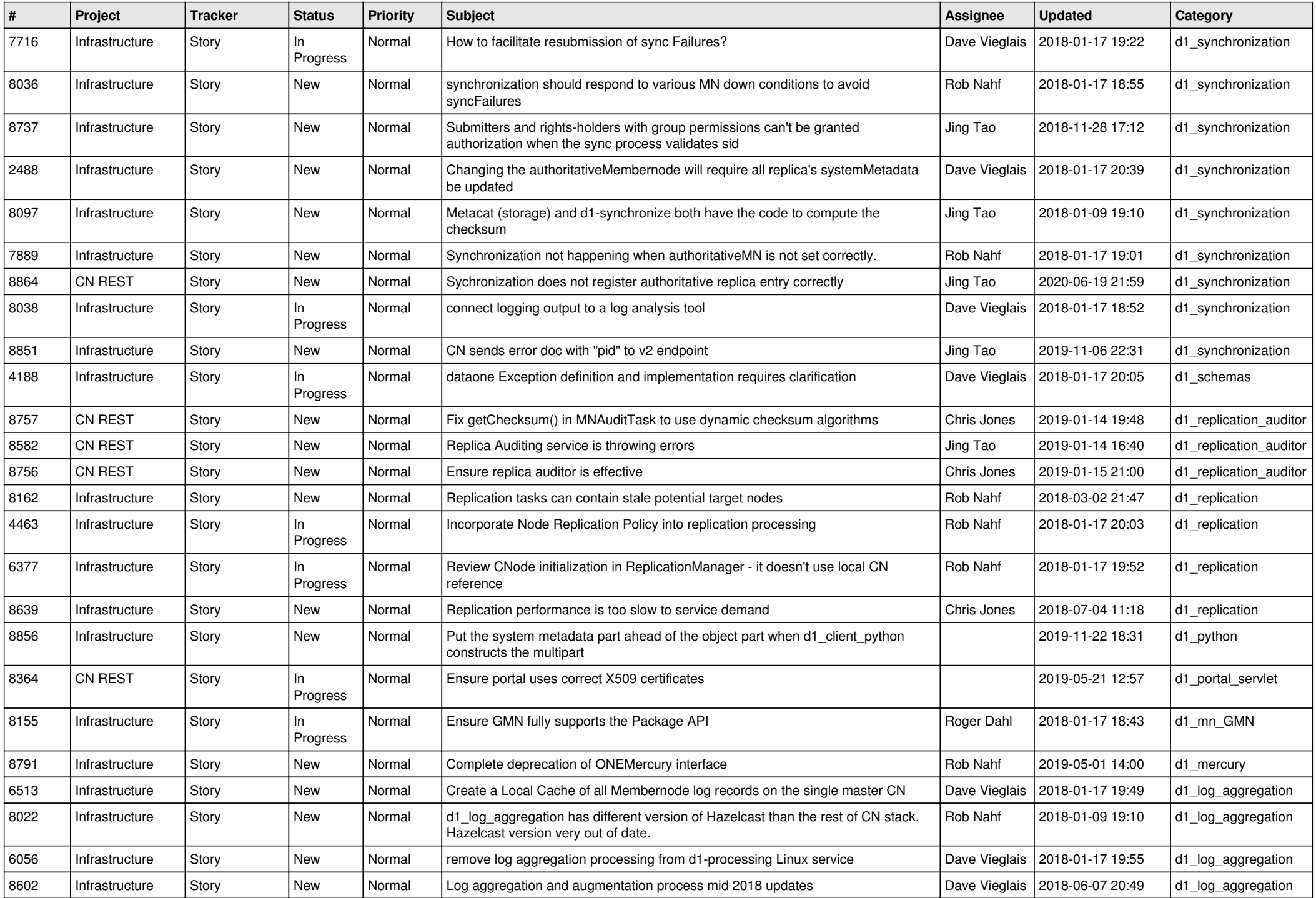

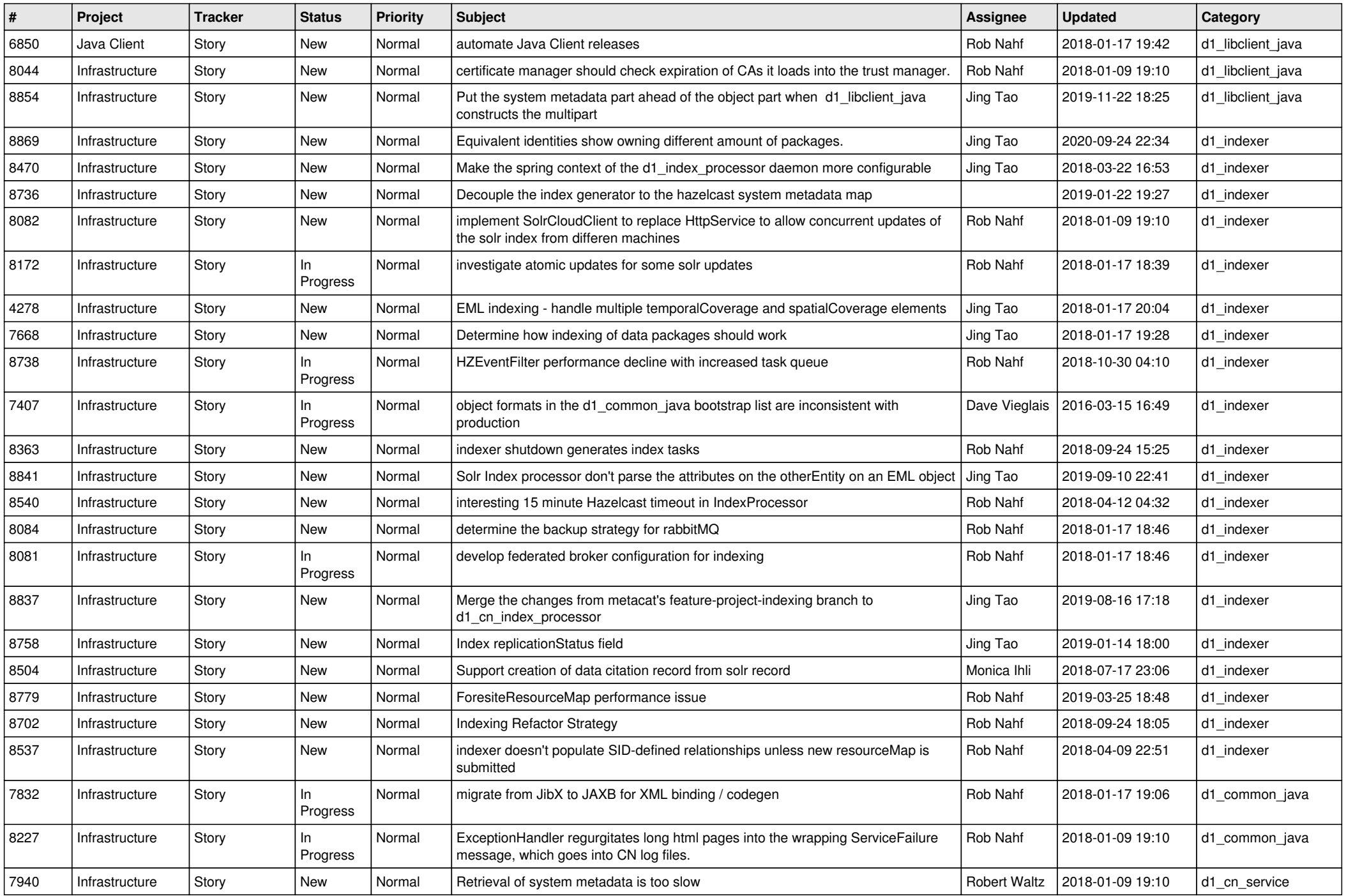

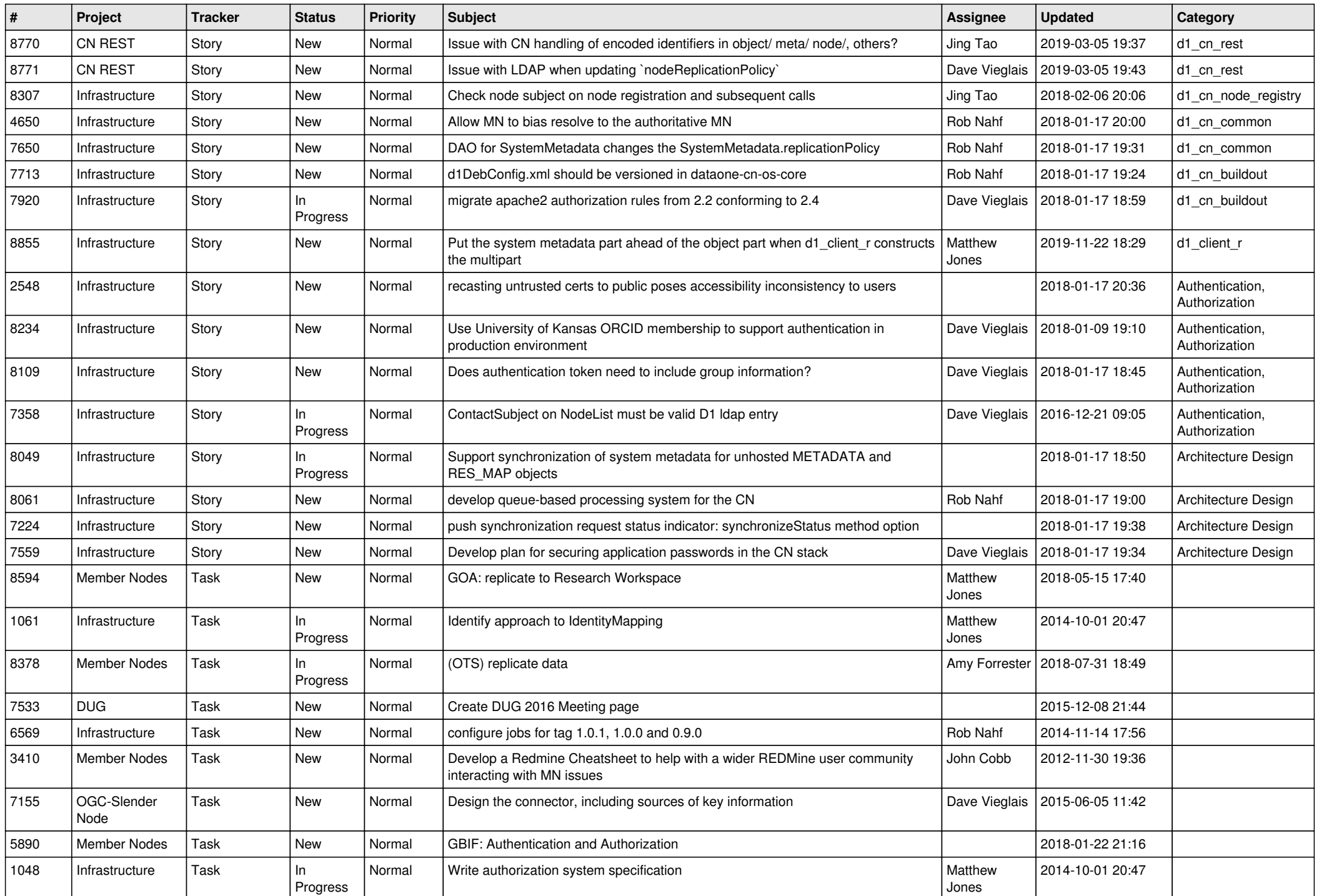

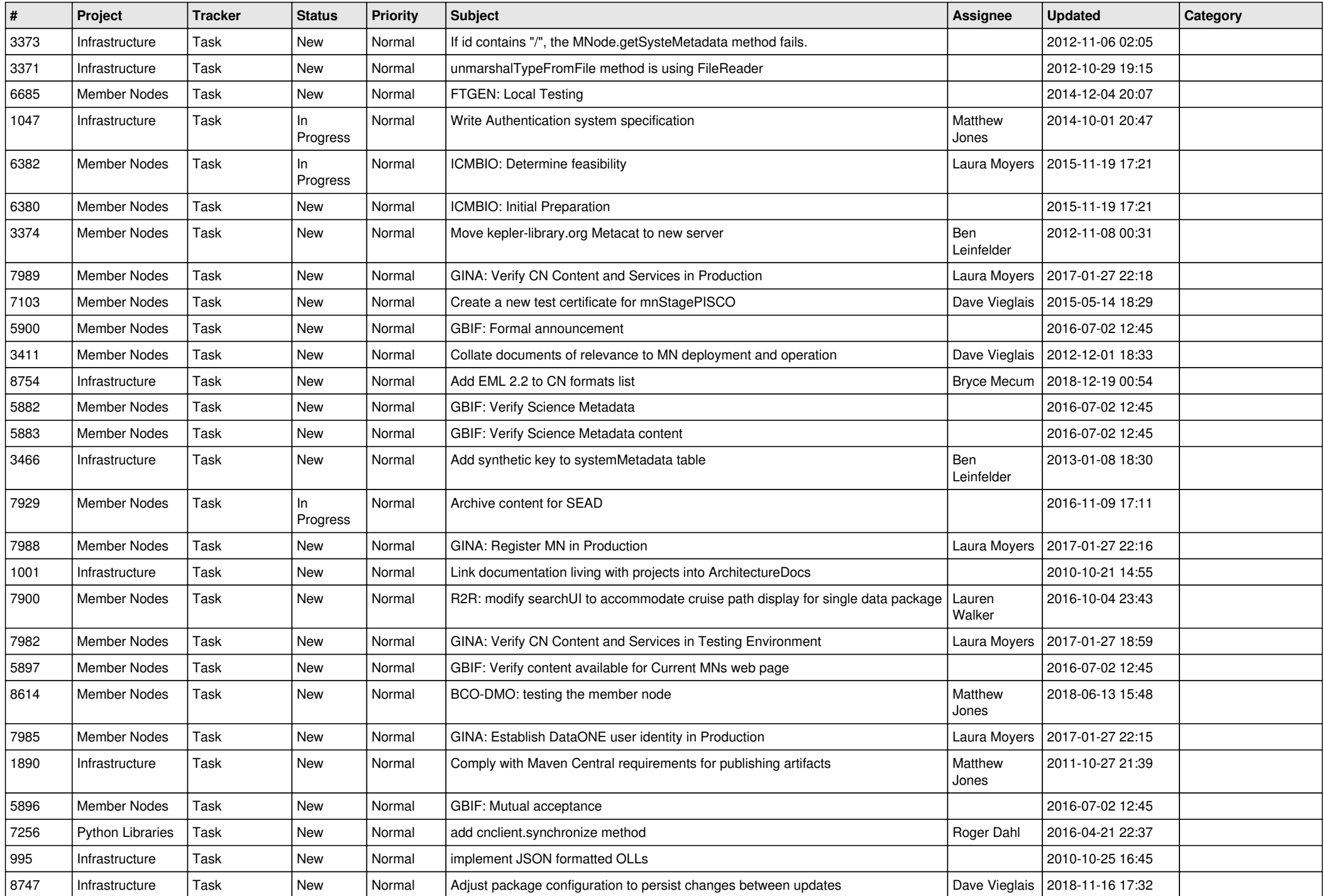

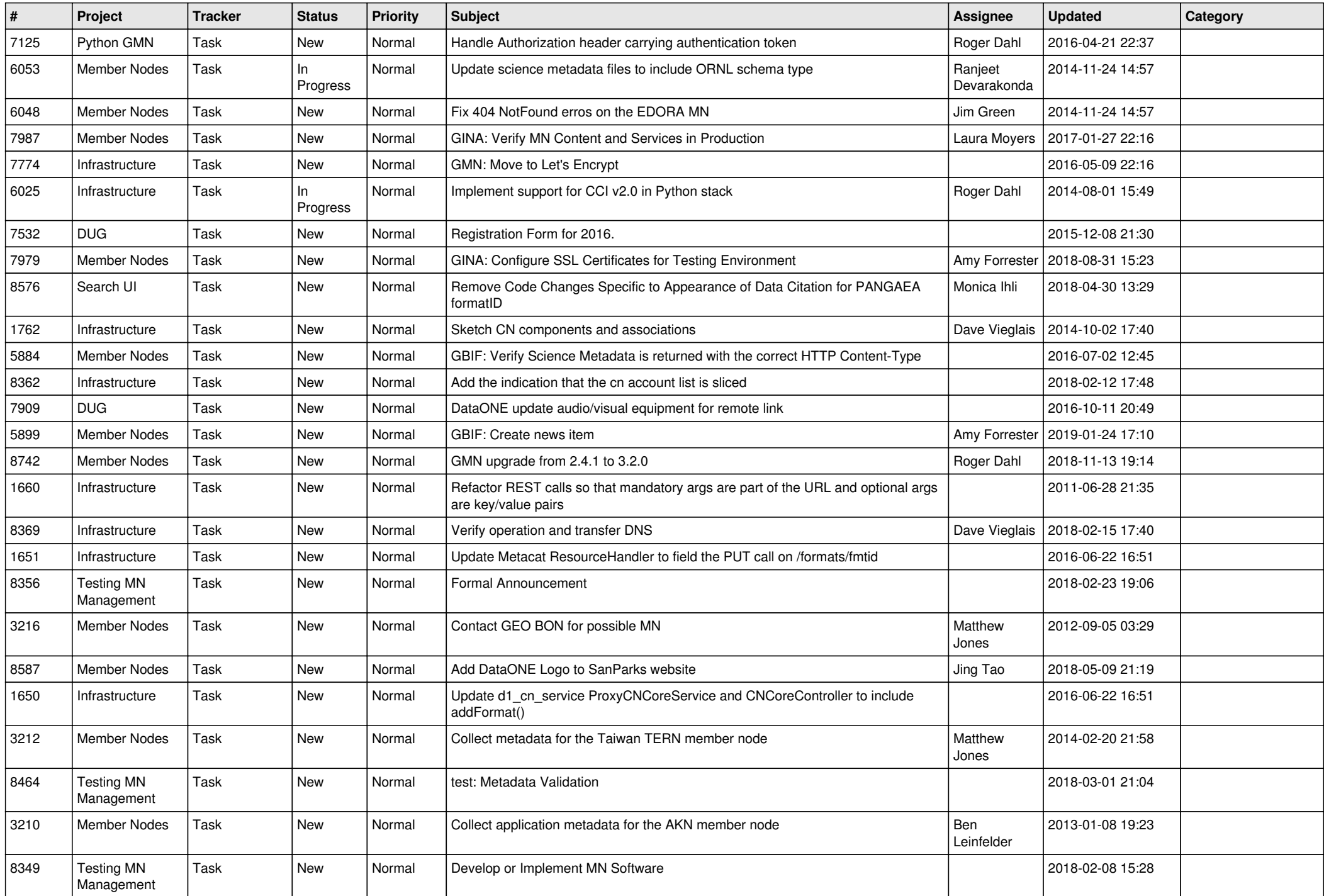

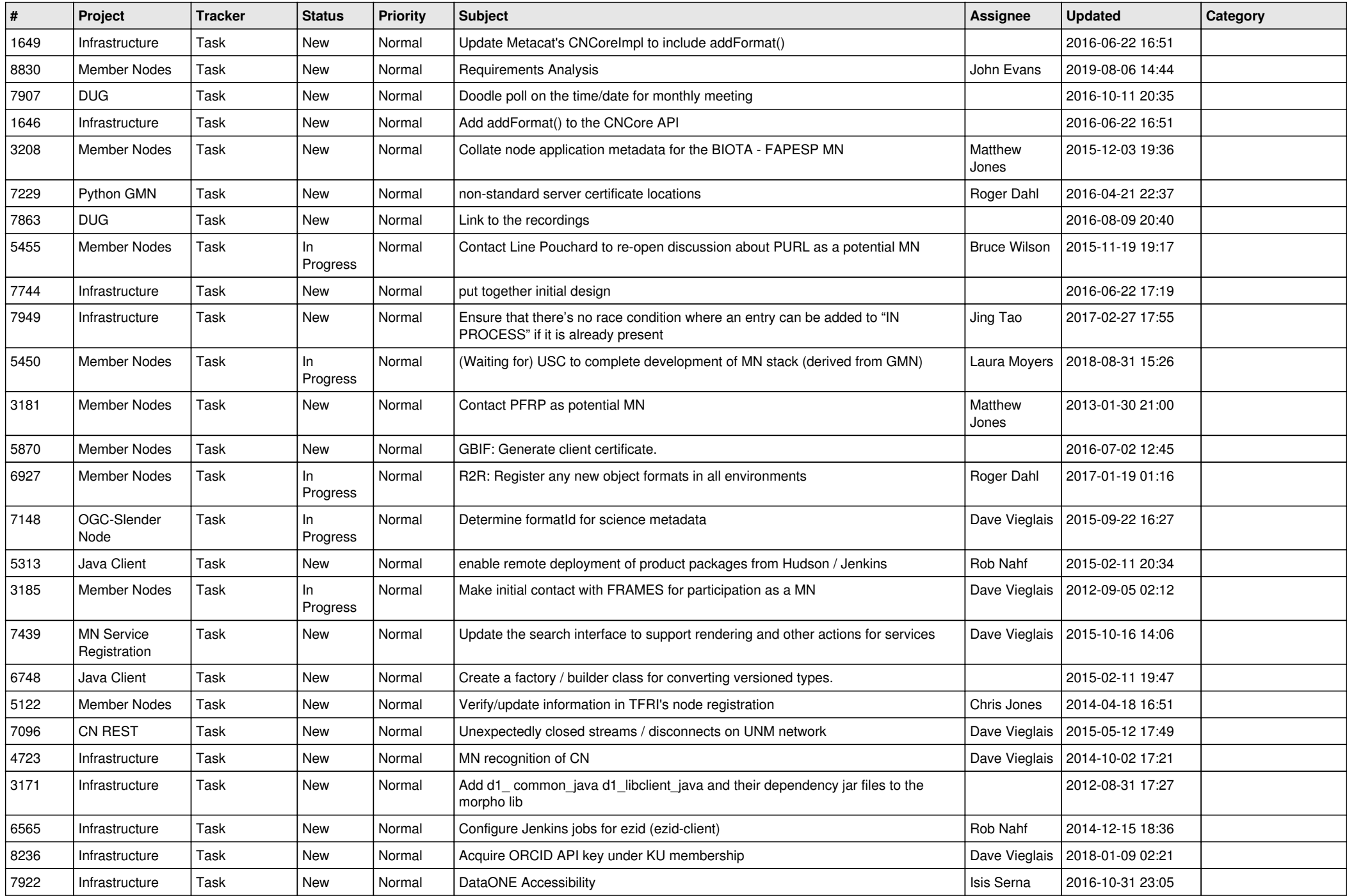

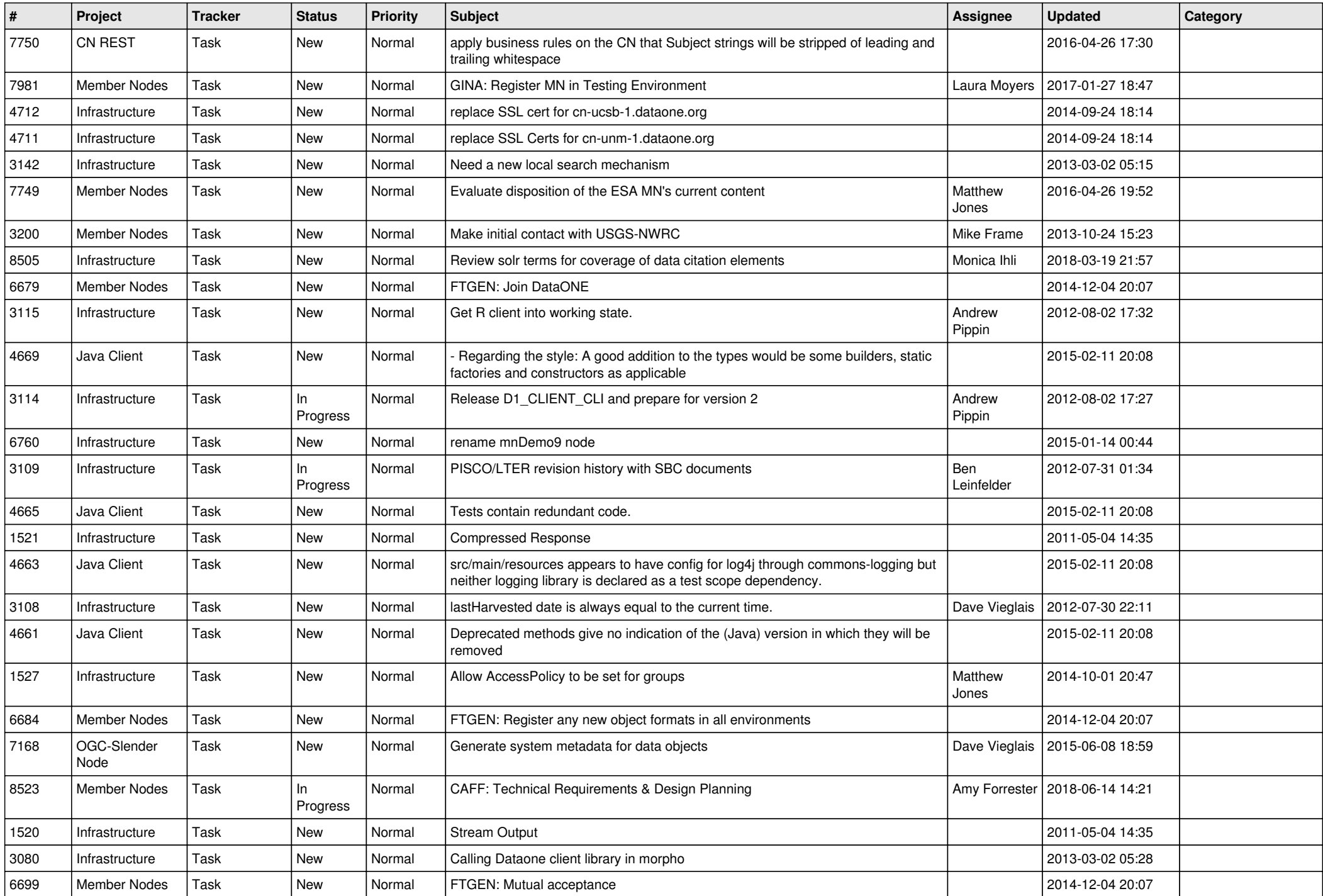

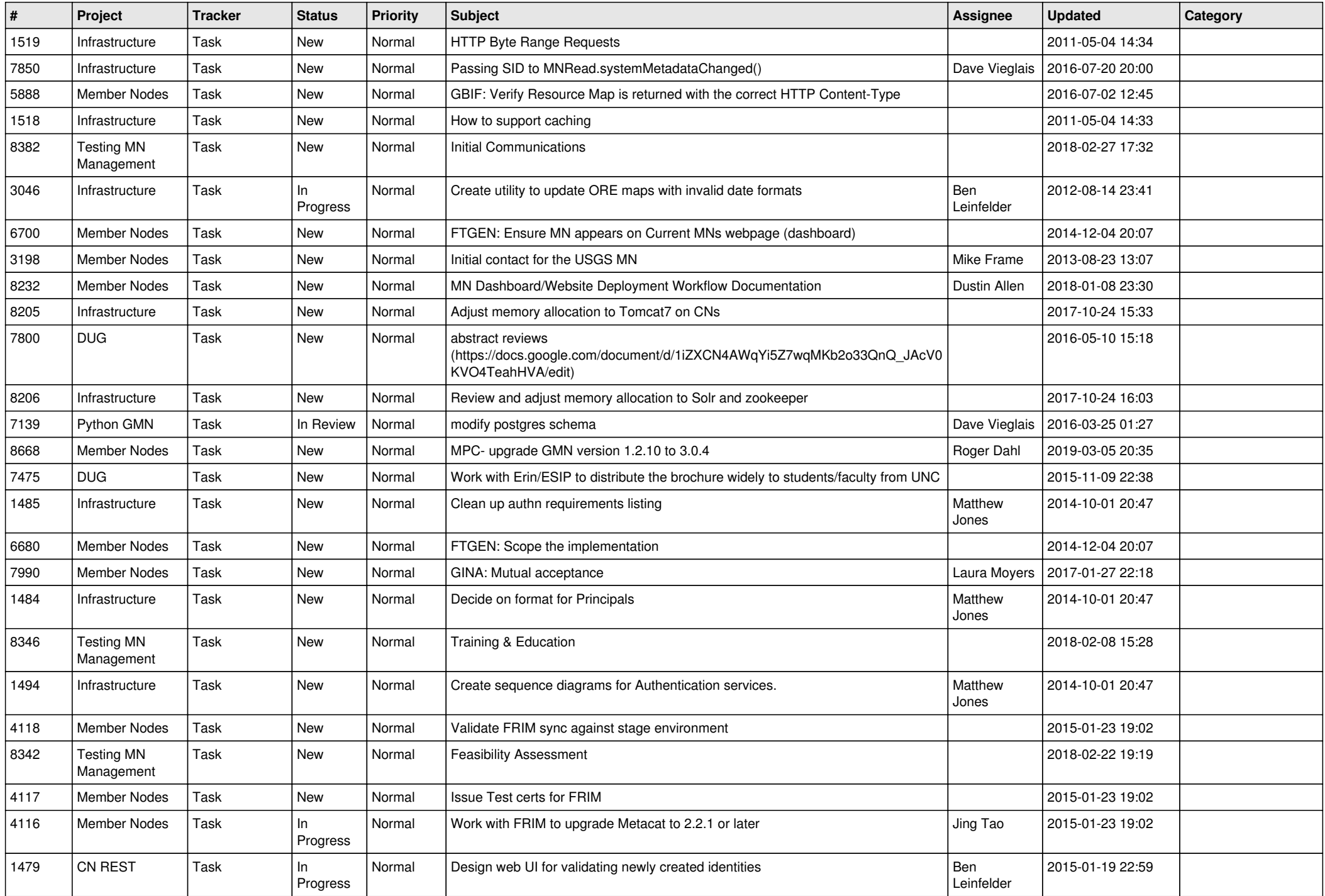

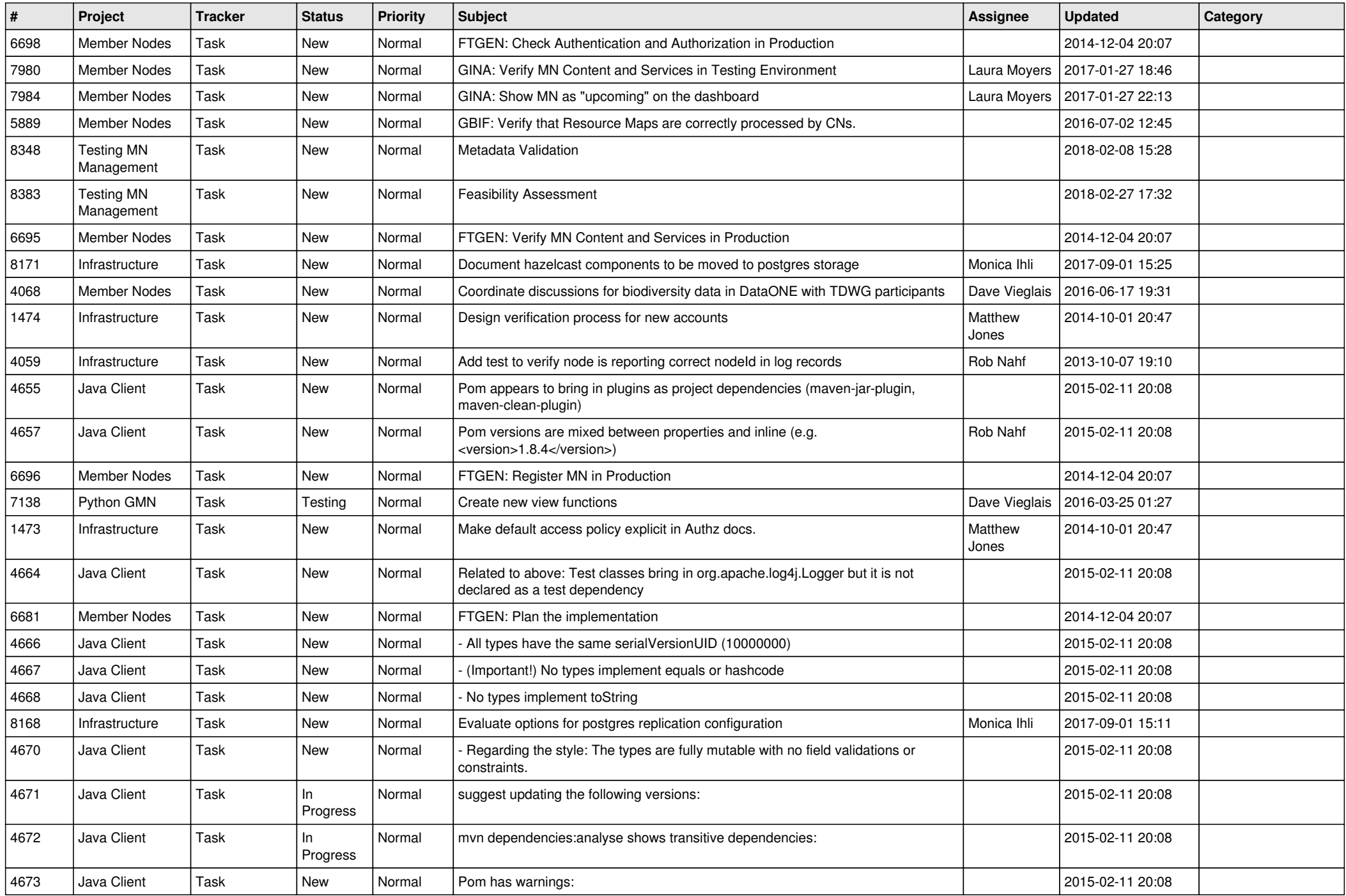

![](_page_15_Picture_496.jpeg)

![](_page_16_Picture_484.jpeg)

![](_page_17_Picture_497.jpeg)

![](_page_18_Picture_486.jpeg)